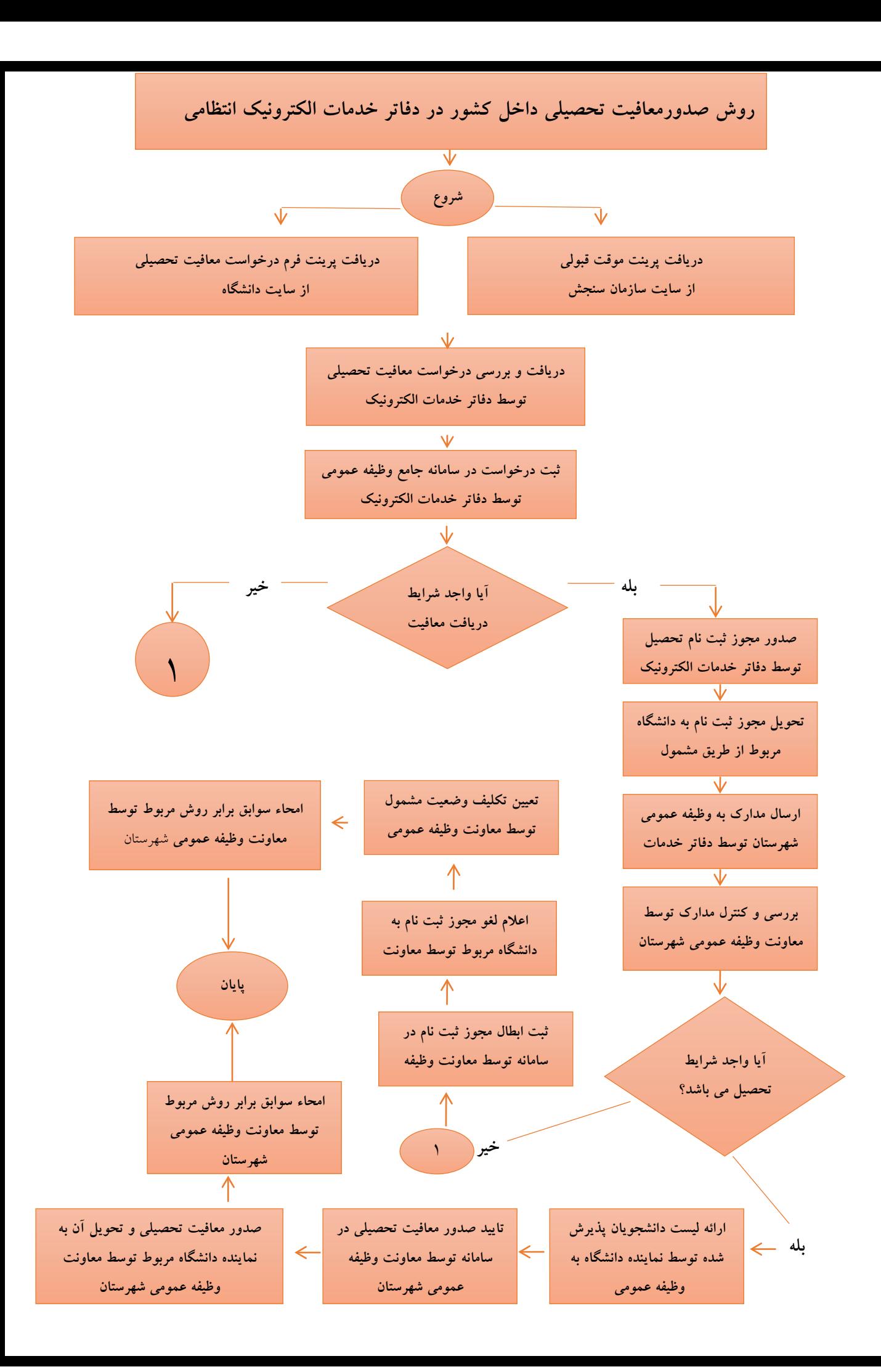

نحوه ثبت درخواست معافیت تحصیلی داخل کشور به صورت اینترنتی / دانشگاههاي تهران بزرگ

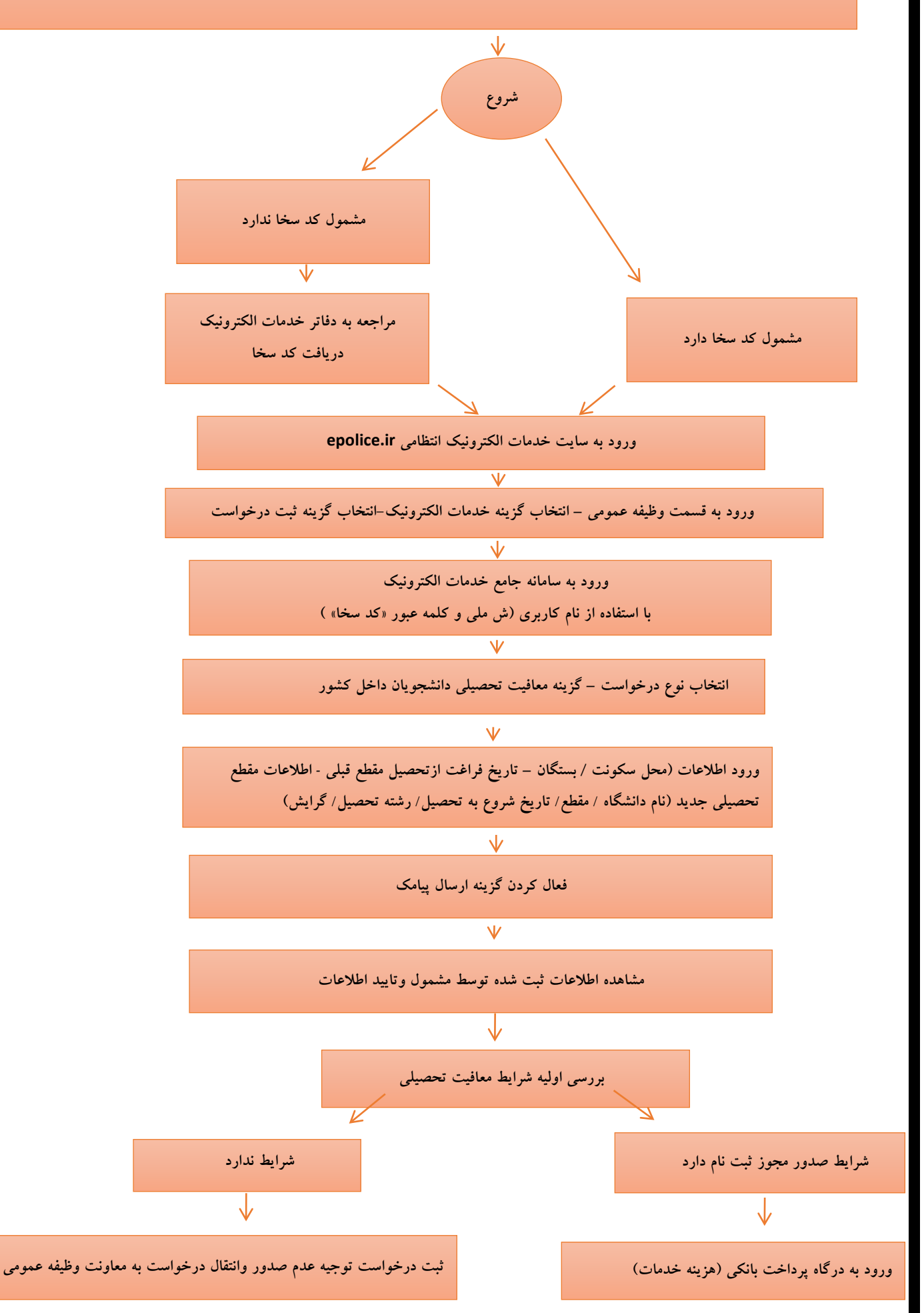

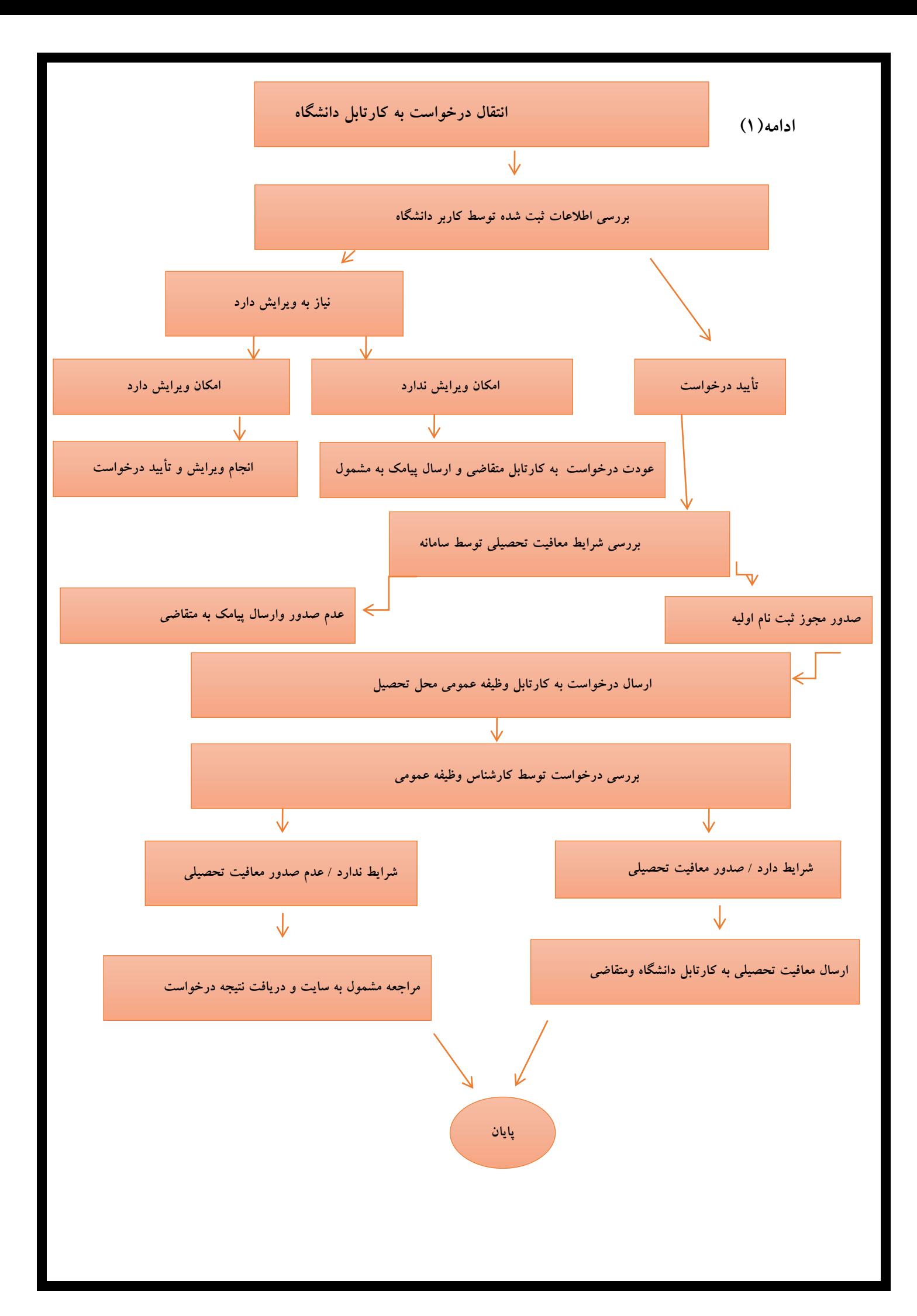